# Hierarchical Multiprocessor CPU Reservations for the Linux Kernel

Fabio Checconi, Tommaso Cucinotta, Dario Faggioli and Giuseppe Lipari

June 30, 2009

Support arbitrary CPU reservations in the Linux kernel, while preserving POSIX compliance and the current scheduler structure as much as possible.

IRMOS is an EU project, aiming at supporting real-time requiremnts in Service Oriented Infrastructures.

The reference systems are complex deployments of multi-component services in a network of distributed resources. CPU is Yet Another Resource, (on the host side) we need a scheduler:

- $\triangleright$  that can handle multiprocessor virtual machines (KVM is used to deploy VMs hosting services);
- $\triangleright$  that supports hard limits (people buy service time);
- $\triangleright$  that provides predictable response times (real-time services must respect real-time constraints).

Almost everything is already there...

- $\triangleright$  each VM is put in its own cgroup;
- ▶ sched rt and throttling expose an interface to support predictable service and hard limits.

Our paper describes how we enhanced throttling basing it on EDF and on a new system model/analysis recently introduced by Bini et al.

Most of what follows is borrowed from "The Multi Supply Function Abstraction for Multiprocessors," by Bini et al., RTCSA '09.

- $\triangleright$  Tasks belonging to the same application are grouped in the same task group;
- $\triangleright$  each task group receives service from a set of independent virtual processors  $v_{i,1,...,m}$ ;
- $\triangleright$  whenever a virtual processor is selected for execution, a task belonging to its task group is scheduled.

## Block Diagram

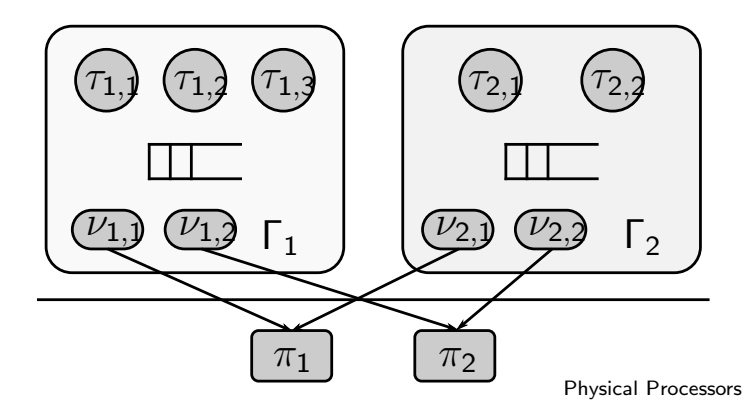

The system model allows for a number of possible configurations; we opted for:

- ▶ Partitioned, hierarchical Hard-CBS to schedule virtual processors on physical CPUs;
- $\triangleright$  Global fixed priority scheduling among tasks on the same task group;
- ▶ Static, symmetric bandwidth assignment among virtual processors: If a task group is assigned  $Q_i/P_i$  all of its virtual processors will get  $Q_i/P_i$ .

The Hard-CBS is a non workconserving scheduling algorithm based on EDF.

Each scheduled entity (virtual processors in our case) can be assigned a share of the physical processor time, in the form of Q time units every P. If an entity requires more than allocated it is throttled.

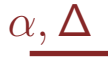

To characterize how each single virtual processors receive service from the physical processors they are scheduled on, we use the  $(\alpha, \Delta)$  model, which characterizes the service in terms of *bandwidth*  $\alpha$ , and *delay*  $\Delta$ .

For the H-CBS server we're using, we have:

$$
\alpha = \frac{Q}{P} \qquad \Delta = 2P - 2Q.
$$

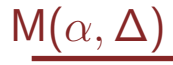

Bini et al. introduced a way of composing multiple single CPU reservations into a single multiserver one.

Using their and other known results allows us to derive a schedulability test for our algorithm.

For each task  $\tau_k$  we need to consider the interfering workload from higher priority tasks:

$$
\overline{W}_k^{\mathsf{FP}} = \sum_{i=1}^{k-1} \overline{W}_{k,i},
$$

where

$$
\overline{W}_{k,i} = N_{k,i}C_i + \min\{C_i, D_k + D_i - C_i - N_{k,i}T_i\},\
$$
\nwith 
$$
N_{k,i} = \left\lfloor \frac{D_k + D_i - C_i}{T_i} \right\rfloor.
$$

Now we can consider how the interfering workload is distributed among the various virtual processors, and find an upper bound to the interference:

$$
\overline{I}_k = L_0 + \sum_{\ell=1}^m \min \left( L_\ell, \frac{\max\left(0, W_k - \sum_{p=1}^{\ell-1} p L_p\right)}{\ell} \right).
$$

 $L_\ell$  is the duration, in  $[0,D_k),$  over which service is provided by  $\ell$  virtual processors in parallel.

A task set  $\Gamma = \{\tau_i\}_{i=1,\dots,n}$  is schedulable by a fixed priority algorithm on a set of virtual processors  $V = \{v_i\}_{i=1,\dots,m}$ modeled by  $\{Z_i\}_{i=1,\dots,m}$ , if

$$
\forall k \in \mathbb{N}: 1 \leq k \leq n \qquad C_k + \overline{I}_k^{\text{FP}} \leq D_k,
$$

with  $\{L_{\ell}\}_{{\ell}=0,\dots,m}$  calculated as follows:

$$
L_0 = D_k - Z_1(D_k)
$$
  
\n
$$
L_\ell = Z_\ell(D_k) - Z_{\ell+1}(D_k)
$$
  
\n
$$
L_m = Z_m(D_k).
$$

- ► Use an RB tree to store groups and tasks, ordered by priorities or deadlines (boosting can promote a group to a fixed priority);
- $\triangleright$  changed the rt\_bandwidth timer to be per-runqueue;
- ▶ added a task runqueue per each task group, to store its child tasks, which cannot be stored together with child runqueues (they have no deadline).

int rt\_entity\_before(struct sched\_rt\_entity \*a, struct sched\_rt\_entity \*b)

#### {

}

```
struct rt_rq * rqa = group_rt_rq(a),
    *rgb = group_rt_rq(b);if ((!rqa && !rqb) || (rqa->rt_nr_boosted &&
    rqb->rt_nr_boosted))
    return rt\_se\_prio(a) < rt\_se\_prio(b);
if (rqa->rt_nr_boosted)
    return 1;
if (rqb->rt_nr_boosted)
    return 0;
return rqa->rt_deadline - rqb->rt_deadline < 0;
```
The only user-visible change is the introduction of task runqueues, needed to keep tasks separed from groups (groups have priorities only when boosted).

In addition to specify a  $Q/P$  assignment for each cgroup, the user has to specify an assignment for its task runqueues.

The bandwidth used for task runqueues cannot be used for groups.

To create a task group, as usual:

# mount -t cgroup cgroup /dev/cgroup ; cd /dev/cgroup # mkdir tg0

To assign  $Q = 20$ ms over  $P = 100$ ms to its tasks:

# echo 100000 > tg0/cpu.rt\_period\_us # echo 20000 > tg0/cpu.rt\_runtime\_us # echo 100000 > tg0/cpu.rt\_task\_period\_us # echo 20000 > tg0/cpu.rt\_task\_runtime\_us

```
struct rt_edf_tree {
        struct rb_root rb_root;
        struct rb_node rb_leftmost;
};
```

```
struct rt_rq {
        struct rt_edf_tree active;
        u64 rt_deadline;
        struct hrtimer rt_period_timer;
        /* \dots */};
```
## Data Structures (2)

```
struct task_rt_group {
        struct sched_rt_entity **rt_se;
        struct rt_rq **rt_rq;
        struct rt_bandwidth rt_bandwidth;
        struct task_group *tg;
};
struct task_group {
        struct task_rt_group rt_rq_group;
        struct task_rt_group rt_task_group;
        /* \dots */};
```
#### **Overheads**

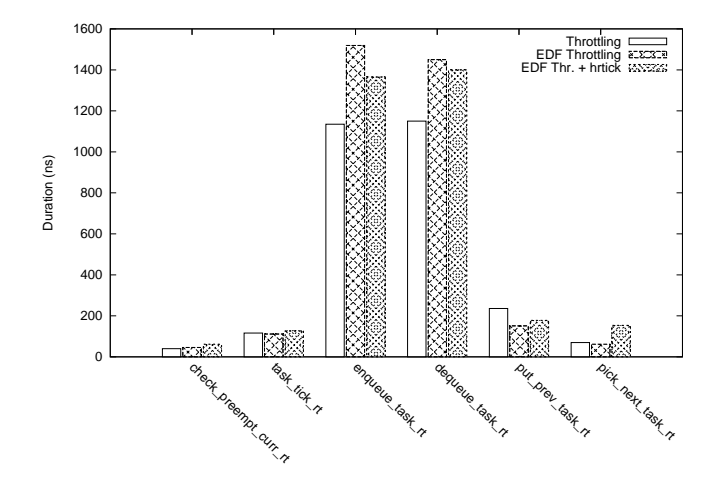

### **HRTick**

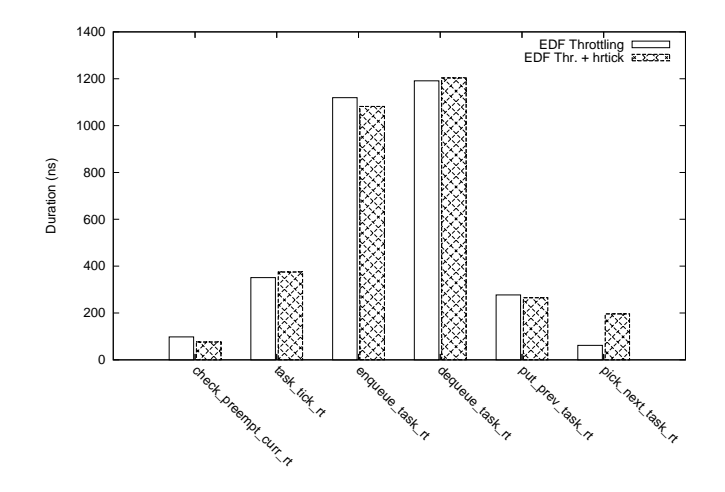

#### Future Work

From an academic POV:

- ► Give a formal treatment to shared resources access;
- $\triangleright$  evaluate bandwidth partitioning alternatives.

About the code:

- $\triangleright$  Support non-cgroup configs;
- $\triangleright$  evaluate overheads more extensively;
- $\triangleright$  reintroduce priority arrays for task runqueues (?);
- $\triangleright$  one cpupri per task group (?);
- $\triangleright$  auto-determined bandwidth for task runqueues (?);
- $\blacktriangleright$  and many, many others...